# How to Sync Case on ServiceNow

Last Modified on 04/08/2024 10:02 am EDT

**Case** entity from the Case Management module on ServiceNow.

### Introduction

Exalate app allows you to synchronize different entity types on ServiceNow. One of them is a Case entity from the Case [Management](https://docs.servicenow.com/bundle/tokyo-customer-service-management/page/product/customer-service-management/concept/customer-service-bus-unit-overview.html) module. You can add sync rules to synchronize the Case. List of fields and entities available for [synchronization](https://exalatedocs.knowledgeowl.com/docs/servicenow-fields-and-entities-available-for-synchronization) on ServiceNow.

## Configuration

#### Source Side(ServiceNow)

#### **Outgoing sync**

To send the case data use the code below:

```
if(entityType == "customerCase") {
  replica.summary = customerCase.short_description
  replica.description = customerCase.description
  replica.comments = customerCase.comments
  replica.attachments = customerCase.attachments
  ///other fields supported by the customer case entity
}
```
### Destination Side(ServiceNow)

You need to map the incoming entities. For example:

• Jira issue of type Task to the ServiceNow Case

```
if(replica.issueTypeName == "Support Case") \{ // if the received issue typeName is Support Case create Case on Serv
iceNow
  if(firstSync) {
    customerCase.correlation id = replica.key
    customerCase.correlation_display = replica.key
  }
  customerCase.short_description = replica.summary
  customerCase.description = replica.description
  customerCase.comments += replica.addedComments
}
```
To start the synchronization create a trigger for every entity type separately.

Have more questions? Ask the [community](https://community.exalate.com/)

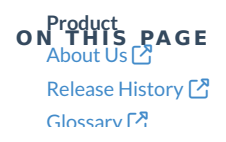

[Introduction](http://docs.exalate.com/#Introduction0) Seanfiguration Glossary API [Reference](http://docs.exalate.com/docs/exalate-api-reference-documentation)  $\mathbb{C}^{\mathcal{P}}$ Pricing and [Licensing](http://docs.exalate.com/docs/pricing-licensing)  $[$ **Resources** [Subscribe](https://exalate.com/hack/?utm_campaign=ExalateHack&utm_medium=docs&utm_source=docs_home_page) for a weekly Exalate hack  $\Box$ [Academy](https://exalate.com/academy)<sup>[3]</sup>  $\operatorname{\mathsf{Blog}}\nolimits \mathbb{C}^3$  $\operatorname{\mathsf{Blog}}\nolimits \mathbb{C}^3$  $\operatorname{\mathsf{Blog}}\nolimits \mathbb{C}^3$ [YouTube](https://www.youtube.com/@exalate-integration) Channel [Ebooks](https://exalate.com/ebooks-and-whitepapers/) **Still need help?** Join our [Community](https://community.exalate.com)  $\boxed{3}$ Visit our [Service](https://exalate.atlassian.net/servicedesk/customer/portal/5) Desk <sup>[2]</sup> Find a [Partner](https://exalate.com/partners)<sup>2</sup>